## **DAFTAR GAMBAR**

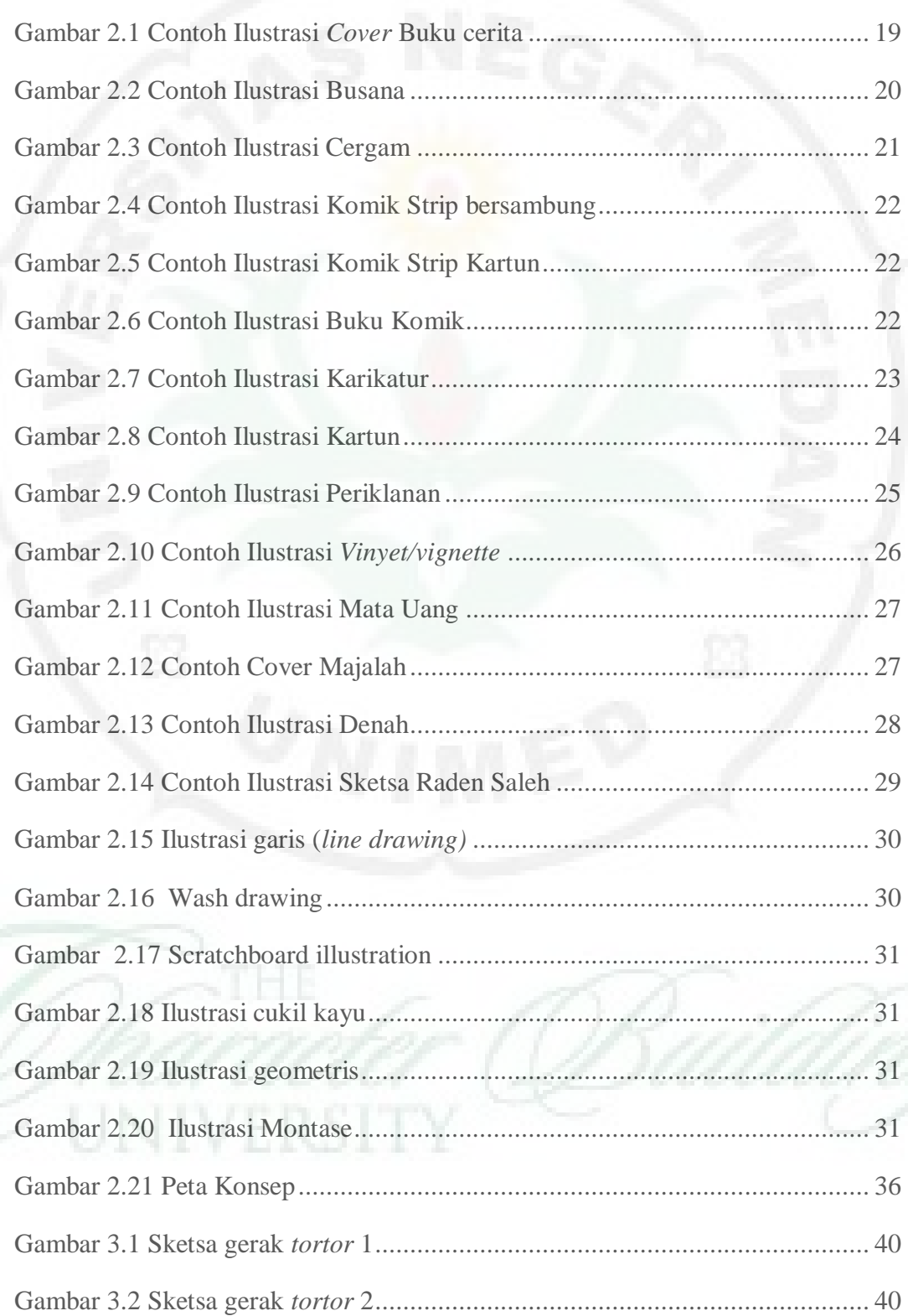

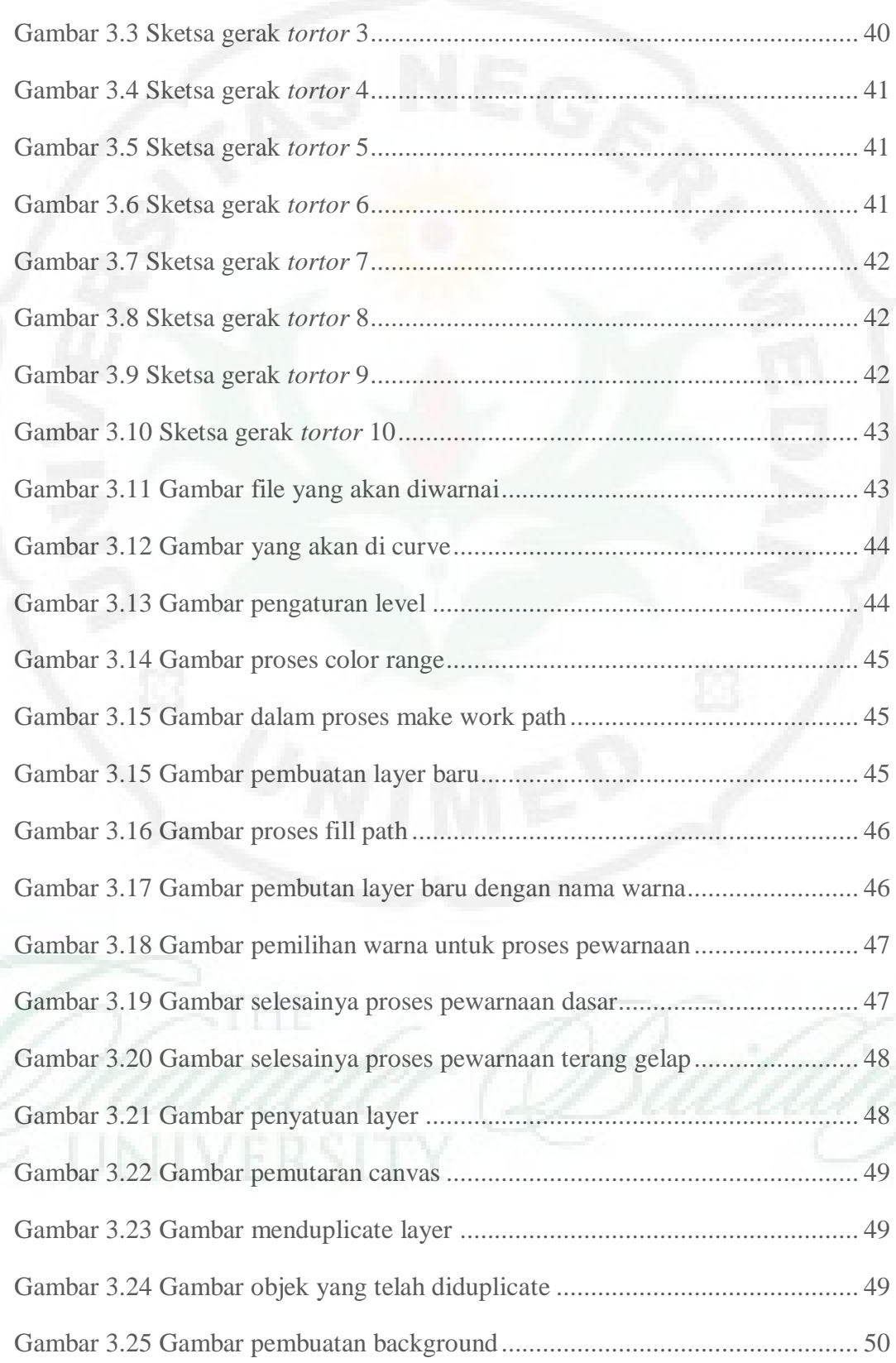

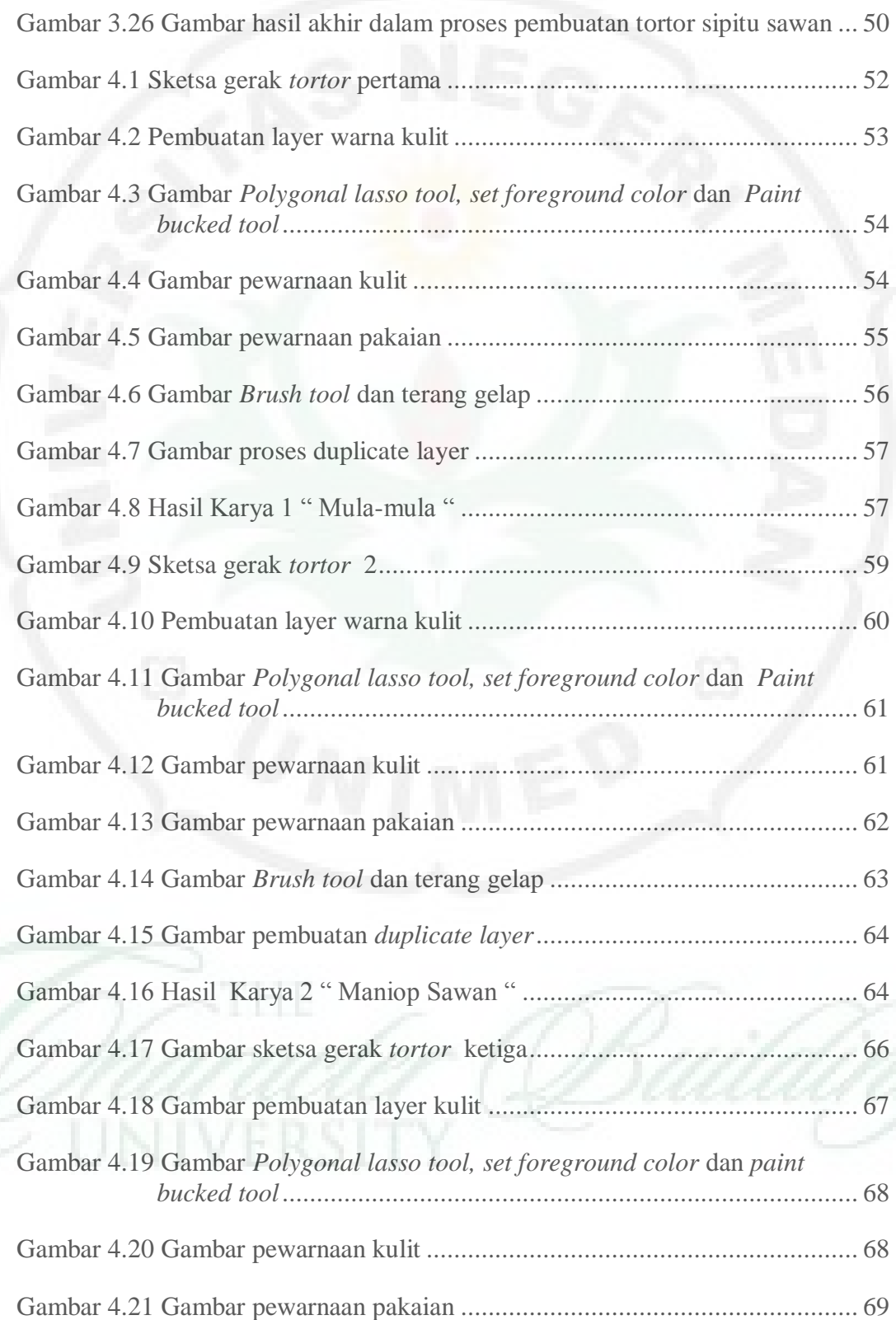

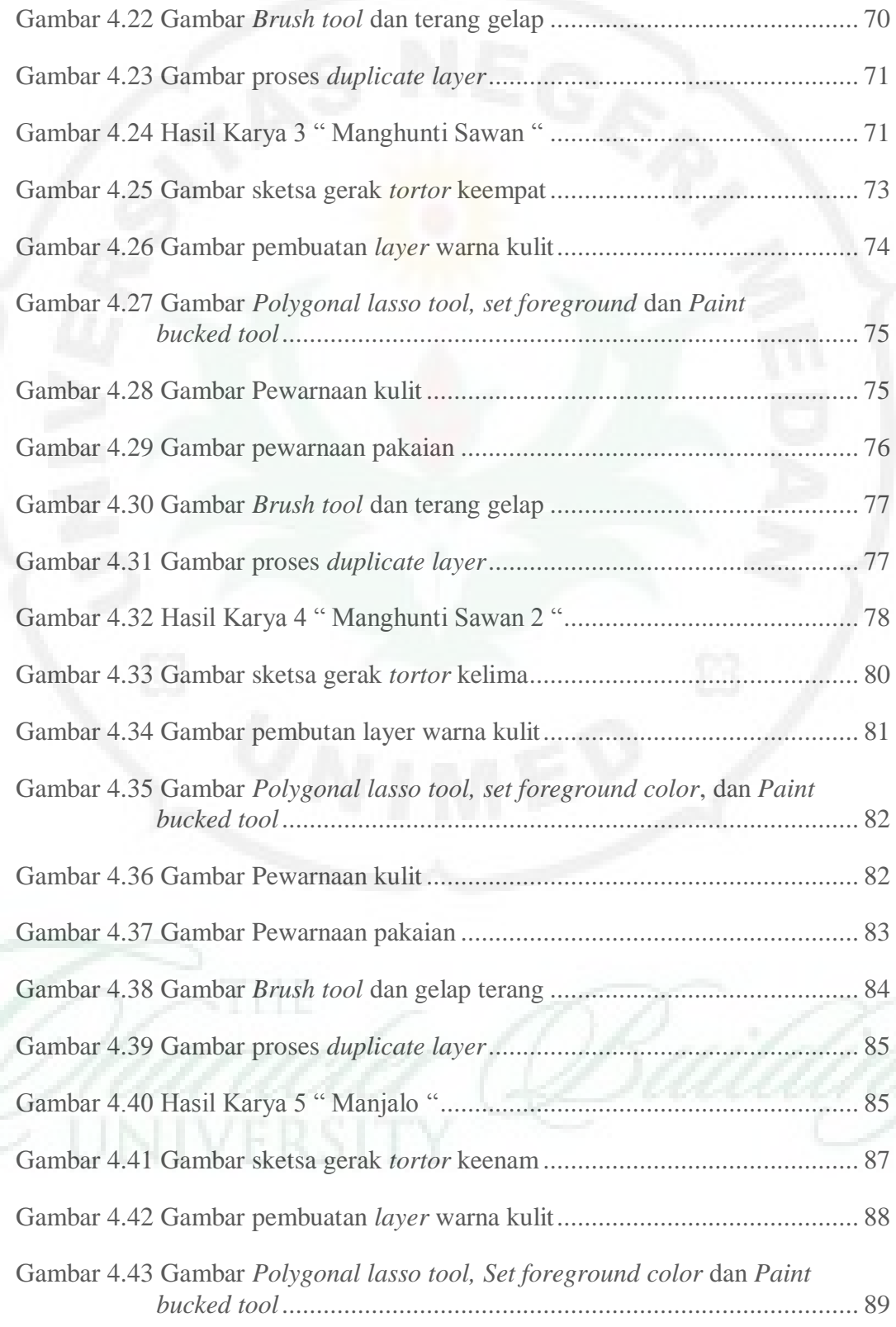

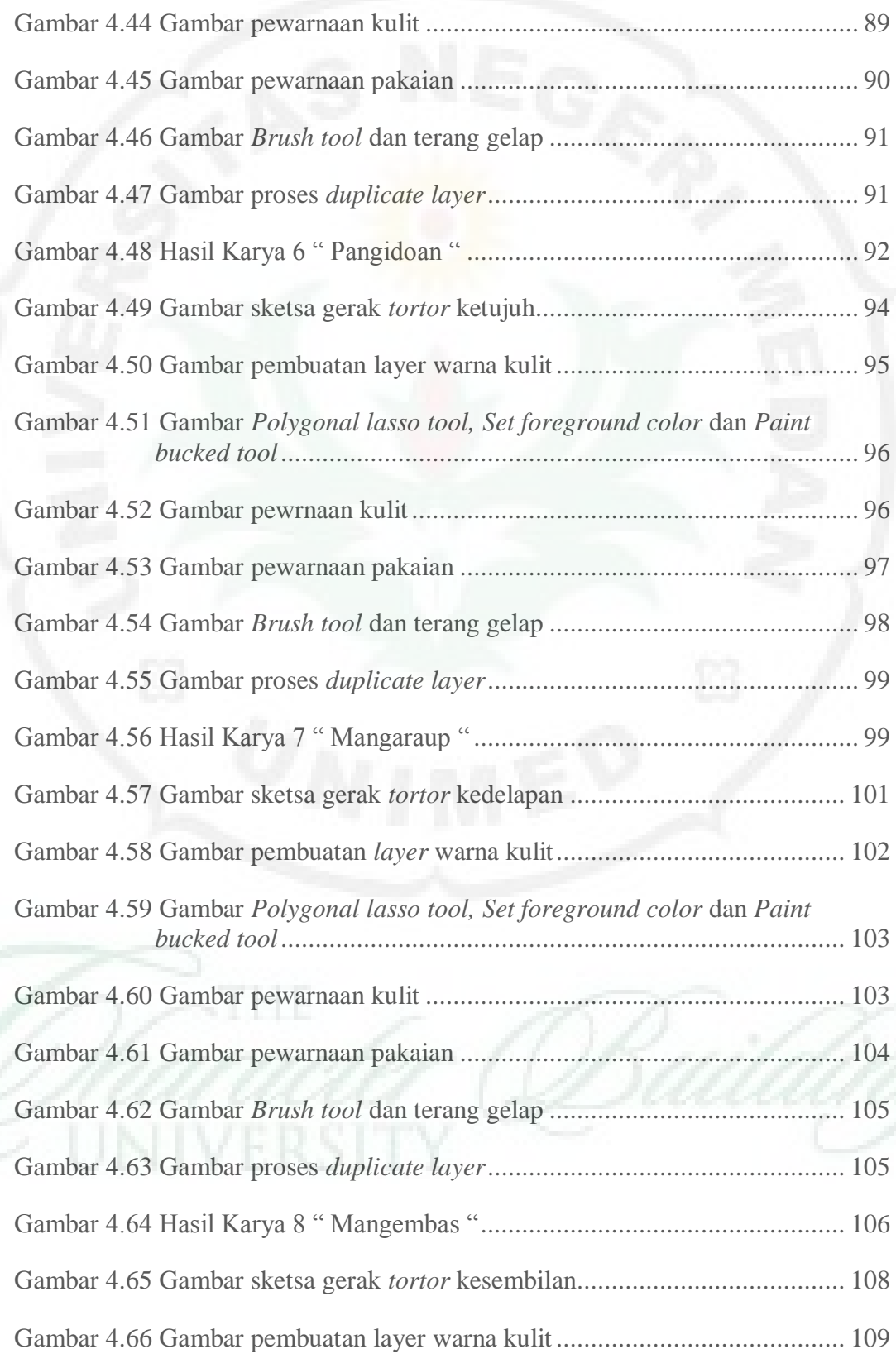

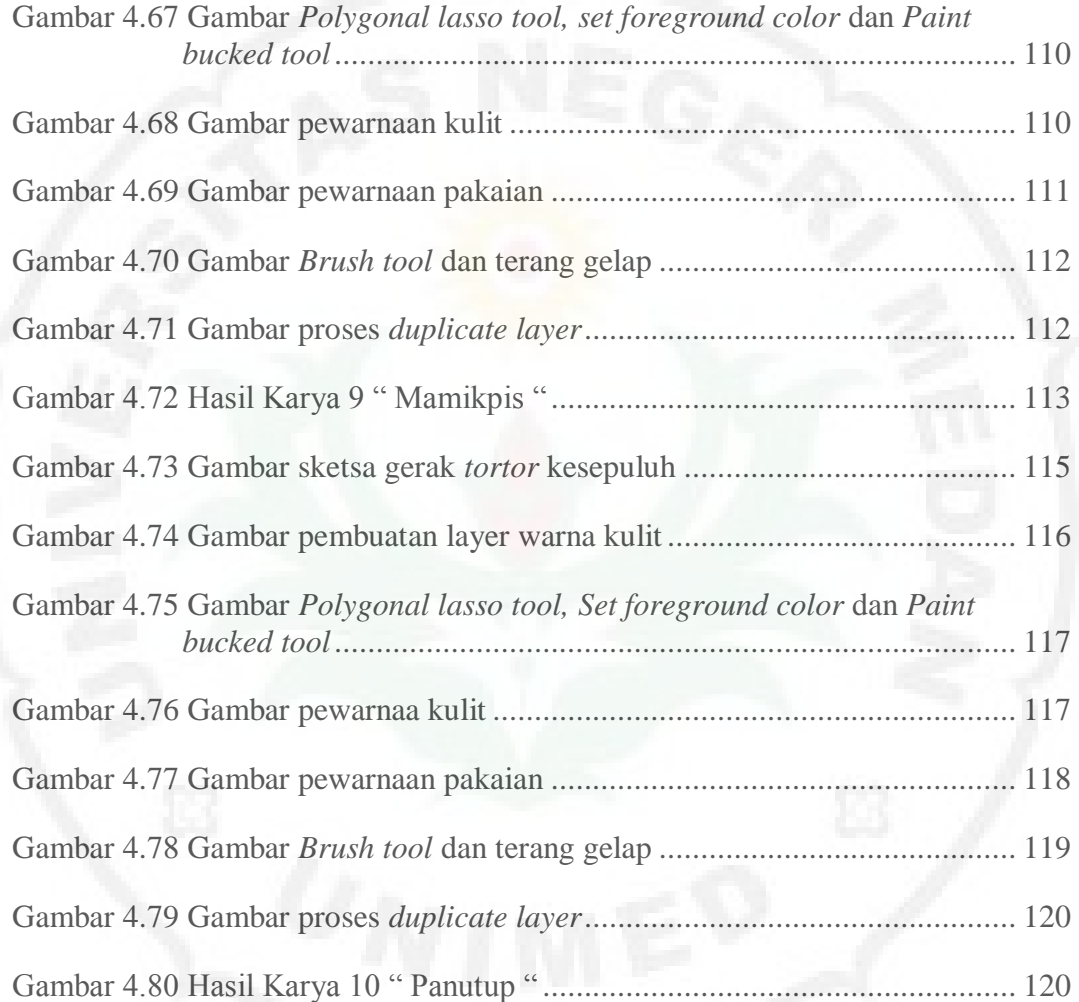

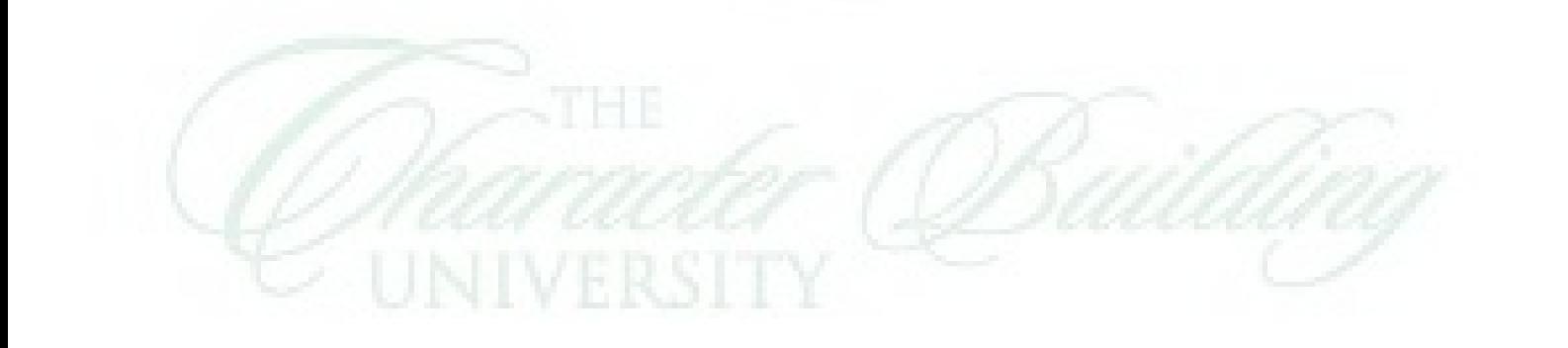